# **LUCRAREA 3**

# **PROGRAMAREA LINIARĂ ÎN REZOLVAREA PROBLEMELOR DIN ENERGETICĂ**

#### **3.1. Aspecte generale**

Programarea liniară (PL) este cea mai dezvoltată metodă de rezolvare a problemelor de optimizare. Teoria programării liniare conduce la posibilitatea rezolvării eficiente, cu ajutorul calculatorului, a majorităţii problemelor de programare matematică cu model liniar, ce rezidă din probleme tehnice sau economice.

Deşi s-ar părea că problemele de PL pot fi rezolvate prin metodele clasice ale analizei matematice, anulând derivatele parţiale, lucrurile nu stau chiar aşa. Funcţia obiectiv fiind liniară, derivatele parţiale sunt constante şi, în plus, soluţia optimă se găseşte pe frontiera soluţiilor admisibile, astfel încât metodele clasice nu dau rezultate.

## **3.2. Forma matematică a problemelor de programare liniară**

O problemă de programare liniară constă în extremizarea unei expresii liniare denumită funcţie obiectiv, în prezenţa unor restricţii exprimate prin ecuaţii sau inecuaţii liniare.

**Forma generală** a unei probleme de programare liniară este:

$$
\max(\min) F(X) = \max(\min) \sum_{j=1}^{n} c_j x_j \tag{3.1}
$$

$$
\sum_{j=1}^{n} a_{ij} x_j \le b_i, i = 1, ..., m
$$
\n(3.2)

$$
x_j \ge 0, j = 1, ..., n \tag{3.3}
$$

Funcţia obiectiv (3.1) împreună cu restricţiile (3.2) – (3.3) alcătuiesc modelul matematic de optimizare.

Exemplu numeric

 $max(min)3x_1 + 5x_2$ *x x* **Funcția obiectiv liniară (FO)**  4  $2x_1 + 3x_2 \le 10$ 3  $1 \cdot \infty_2$  $1 \cdot 2 \cdot 2$ 1  $+ x_{2} \leq$  $+3x<sub>2</sub> \le$ ≤  $x_1 + x$  $x_1 + 3x$ *x*  **Sistem de restricții liniare (RE)** *x*<sup>1</sup> 0, *x*<sup>2</sup> 0 **Condiția de non-negativitate (CO)**

Dacă o problemă de programare liniară este adusă la o formă în care toate restricţiile sunt exprimate prin egalităţi şi toate variabilele sunt supuse condiţiei de nenegativitate putem spune că respectiva problemă are formă standard.

**Forma standard** a unei probleme de programare liniară este următoarea:

$$
\max(\min) F(X) = \max(\min)(c_1 x_1 + c_2 x_2 + \dots + c_n x_n)
$$
(3.4)

$$
a_{11}x_1 + a_{12}x_2 + \dots + a_{1n}x_n = b_1
$$
  
\n
$$
a_{21}x_1 + a_{22}x_2 + \dots + a_{2n}x_n = b_2
$$
  
\n
$$
\vdots
$$
  
\n
$$
a_{m1}x_1 + a_{m2}x_2 + \dots + a_{mn}x_n = b_m
$$
  
\n
$$
x_j \ge 0, j = 1, ..., n
$$
\n(3.6)

*Exemplu numeric*

 $\tan x(\text{min})3x_1 + 5x_2 + 0 \cdot s_1 + 0 \cdot s_2 + 0 \cdot s_3$ 4  $2x_1 + 3x_2 + s_2 = 10$ 3  $1 + \lambda_2 + \lambda_3$  $1 + 3\lambda_2 + 3\lambda_2$  $1^{10}$  $+x_{2}+s_{3}=$  $+3x_2 + s_2 =$  $+ s_1 =$  $x_1 + x_2 + s$  $x_1 + 3x_2 + s$  $x_1 + s$  $x_1 \geq 0, x_2 \geq 0, s_1 \geq 0, s_2 \geq 0, s_3 \geq 0$ 

sau, sub **formă matricială**:

$$
\max(\min) F(X) = \max(\min) CX \tag{3.7}
$$

$$
AX = b \tag{3.8}
$$

$$
X \ge 0 \tag{3.9}
$$

unde:

*A* – matricea coeficienţilor sistemului de restricţii;

*b* – vectorul coloană al termenilor liberi;

*X* – vectorul coloană al celor *n* necunoscute;

*C* – vectorul coeficienţilor funcţiei obiectiv *F*(*X*).

#### *Exemplu numeric*

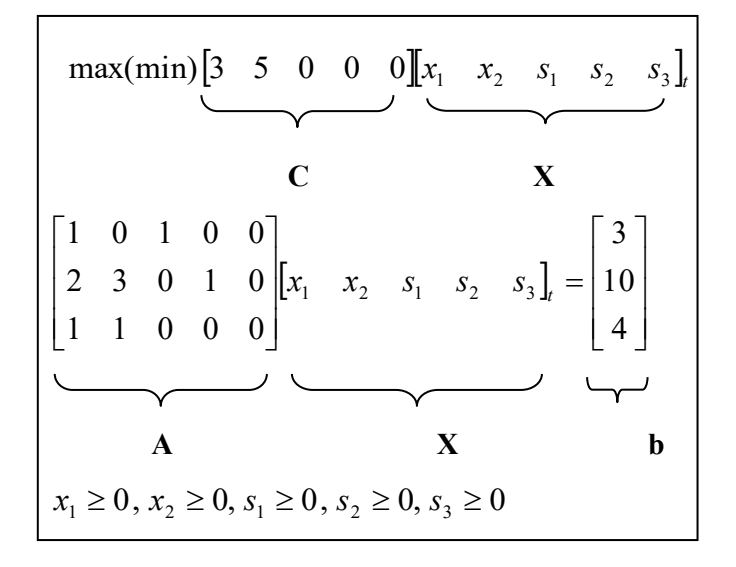

Prin partiționarea matricei *A* după coloanele sale,  $a_1, a_2, \ldots, a_n$ , se poate obține forma **vectorială:**

$$
\max F(X) = \max CX \tag{3.10}
$$

$$
a_1 x_1 + a_2 x_2 + \dots + a_n x_n = b \tag{3.11}
$$

$$
X \ge 0\tag{3.12}
$$

*Exemplu numeric*

$$
\begin{array}{|c|c|c|c|}\n\hline\n\text{max}( \text{min}) \begin{bmatrix} 3 & 5 & 0 & 0 & 0 \end{bmatrix} \begin{bmatrix} x_1 & x_2 & s_1 & s_2 & s_3 \end{bmatrix} \\\hline\n\text{C} & \text{X} \\
\hline\n\begin{bmatrix} 1 \\ 2 \\ 1 \end{bmatrix} x_1 + \begin{bmatrix} 0 \\ 3 \\ 1 \end{bmatrix} x_2 + \begin{bmatrix} 1 \\ 0 \\ 0 \end{bmatrix} s_1 + \begin{bmatrix} 0 \\ 1 \\ 0 \end{bmatrix} s_2 + \begin{bmatrix} 0 \\ 0 \\ 1 \end{bmatrix} s_3 = \begin{bmatrix} 3 \\ 10 \\ 4 \end{bmatrix} \\
\hline\n\text{A} & \text{A} & \text{B} & \text{A} \\
\hline\n\text{A} & \text{A} & \text{B} & \text{A} \\
\hline\n\text{A} & \text{A} & \text{A} & \text{B} \\
\hline\n\text{A} & \text{A} & \text{A} & \text{B} \\
\hline\n\text{A} & \text{A} & \text{A} & \text{B} \\
\hline\n\text{A} & \text{A} & \text{A} & \text{B} \\
\hline\n\text{A} & \text{A} & \text{A} & \text{B} \\
\hline\n\text{A} & \text{A} & \text{A} & \text{B} & \text{B} \\
\hline\n\text{A} & \text{A} & \text{A} & \text{B} & \text{B} \\
\hline\n\text{A} & \text{A} & \text{A} & \text{B} & \text{B} \\
\hline\n\text{A} & \text{A} & \text{A} & \text{B} & \text{B} \\
\hline\n\text{A} & \text{A} & \text{A} & \text{B} & \text{B} & \text{B} \\
\hline\n\text{A} & \text{A} & \text{A} & \text{B} &
$$

O restricţie corespunzătoare unei probleme de programare liniară spunem că este **concordantă** dacă este o inegalitate de tipul " ≥ ", când funcţia obiectiv trebuie minimizată, respectiv este o egalitate de tipul " ≤ ", când se cere maximizarea funcţiei obiectiv.

O problemă de programare liniară are o **formă canonică** dacă toate restricţiile sale sunt concordante și toate variabilele sunt supuse condiției de nonnnegativitate:

$$
\max F(X) = \max CX
$$
  
 
$$
AX \le b
$$
  
 
$$
X \ge 0
$$
 (3.13)

sau

$$
\min F(X) = \min CX
$$
  
 
$$
AX \ge b
$$
  
 
$$
X \ge 0
$$
 (3.14)

Formele prezentate mai sus sunt echivalente pentru că orice problemă de programare liniară poate fi adusă la oricare din formele: standard, vectorială sau canonică, folosind următoarele transformări echivalente.

### *Exemplu numeric*

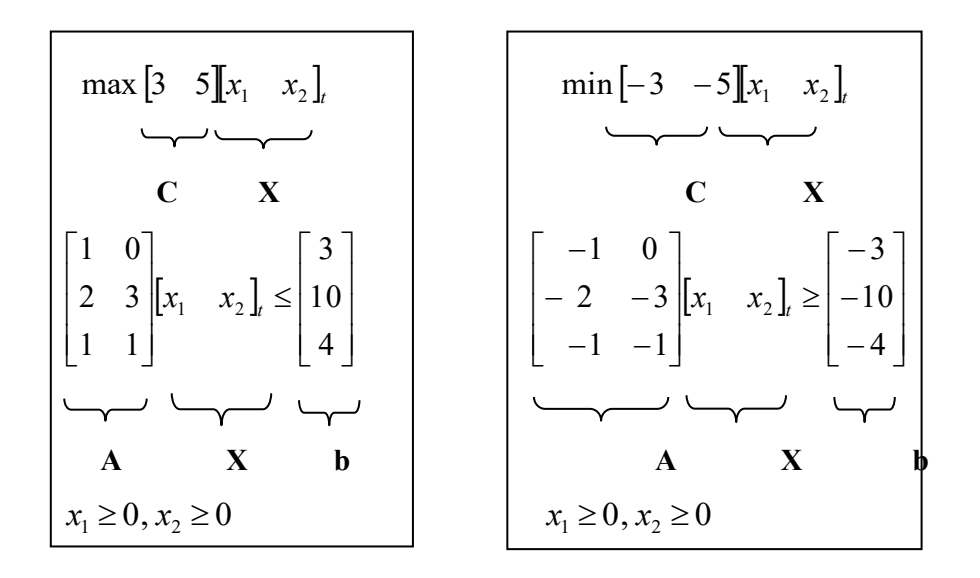

## **3.3. Rezolvarea problemelor PL cu funcţii MatLab**

In general o problemă de programare liniară poate avea următoarea formă:

$$
\min F(X) = \min CX \tag{3.15}
$$

în prezenţa restricţiilor:

$$
A \cdot X \le b
$$
  
\n
$$
A_{eg} \cdot X = b_{eg}
$$
  
\n
$$
X_{\min} \le X \le X_{\max}
$$
\n(3.16)

**Sintaxa** 

$$
X = \mathbf{linprog}(F, A, b, A_{eg}, b_{eg})
$$
 (a)

$$
X = \mathbf{linprog}(F, A, b, A_{eg}, b_{eg}, X_{min}, X_{max})
$$
 (b)

$$
X = \mathbf{linprog}(F, A, b, A_{eg}, b_{eg}, X_{min}, X_{max}, X0)
$$
 (c)

[*X*, *F*, *convergenţa*, *informaţii*] = **linprog**(*C*, *A*, *b*, *Aeg*, *beg*, *Xmin*,*Xmax*, *X0*) (d)

unde:

(a) rezolvă o problemă de programare liniară care are forma:

$$
\min F(X) \quad a.i. \quad A \cdot X \le b
$$

- (b) rezolvă o problemă de programare liniară ca cea de mai sus, care satisface în plus şi restricţii de egalitate: *Aeg*·*X* = *beg*. Dacă restricţiile de inegalitate nu există atunci:  $A = []$ ,  $b = []$ .
- (c) defineşte o mulţime în planul variabilelor, corespunzătoare unor frontiere inferioare şi superioare, astfel încât soluţia problemei se situează în intervalul [*Xmin*, *Xmax*]. Dacă nu există restricţii de egalitate atunci *Aeg* = [], *beg* = [].
- (d) alege o soluţie iniţială în punctul *X0*.
- $X$  solutia problemei;

 $F$  – returnează valorile funcțiilor obiectiv corespunzătoare soluției găsite;

*convergenţa* – ne dă informaţii cu privire la convergenţa procesului. Dacă variabila are o valoare mai mare ca 0, funcţia converge la soluţia *X*, dacă are valoarea egală cu 0, numărul maxim de evaluări ale funcţiei sau numărul maxim de iteraţii a fost depăşit, iar dacă are valoarea mai mică decât 0, procesul de optimizare este divergent;

*informații* – ne furnizează date despre procesul de optimizare (numărul de iterații, numărul de evaluări ale funcţiei, algoritmul folosit).

#### **Exemplu numeric**

Se cere să se găsească soluția modelulul matematic prezentat mai sus, folosind funcția Matlab **linprog**.

Utilizând secvenţa Matlab:

```
>> C=[-3 -5];
>> A=[1 0;2 3;1 1];
>> b=[3;10;4];
>> Xmin=zeros(2,1);
>> [X,F]=linprog(C, A, b,[],[], Xmin)
```
se obţin următoarele rezultate:

```
Optimization terminated.
X =
    0
```
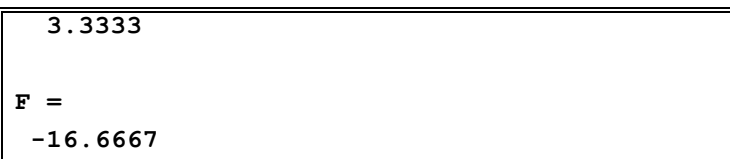

# **3.4. Desfăşurarea lucrării**

- 1. Se studiază textul lucrării.
- 2. Să se scrie toate formele matematice ale următoarelor probleme de programare liniară:

**FO:** 
$$
\min F(X) = 2X_1 + X_2 + X_3
$$
  
**RE:** 
$$
3X_1 + 5X_2 + 2X_3 \ge 16
$$

$$
4X_1 - 2X_2 + X_3 \ge 3
$$

**FO:** min 
$$
F(x_1, x_2) = 3x_1 + 2x_2
$$
  
\n $x_1 \ge 1$ ;  $x_1 \le 5$   
\n**RE:**  $\begin{aligned}\nx_2 \ge 2 \\
-x_1 + x_2 \le 3 \\
x_1 \ge 0, x_2 \ge 0\n\end{aligned}$ 

**FO:** max 
$$
F(x_1, x_2) = 4x_1 + 3x_2
$$
  
\n $x_1 + x_2 \ge 2$   
\n**RE:**  $-\frac{1}{4}x_1 + x_2 \le 2$   
\n $-2x_2 + x_2 \ge -5$   
\n $x_1 \ge 0, x_2 \ge 0$ 

3. Să determine soluția optimă pentru probelemele de programare liniară prezentate la punctul 2 folosind funcția Matlab **linprog.**